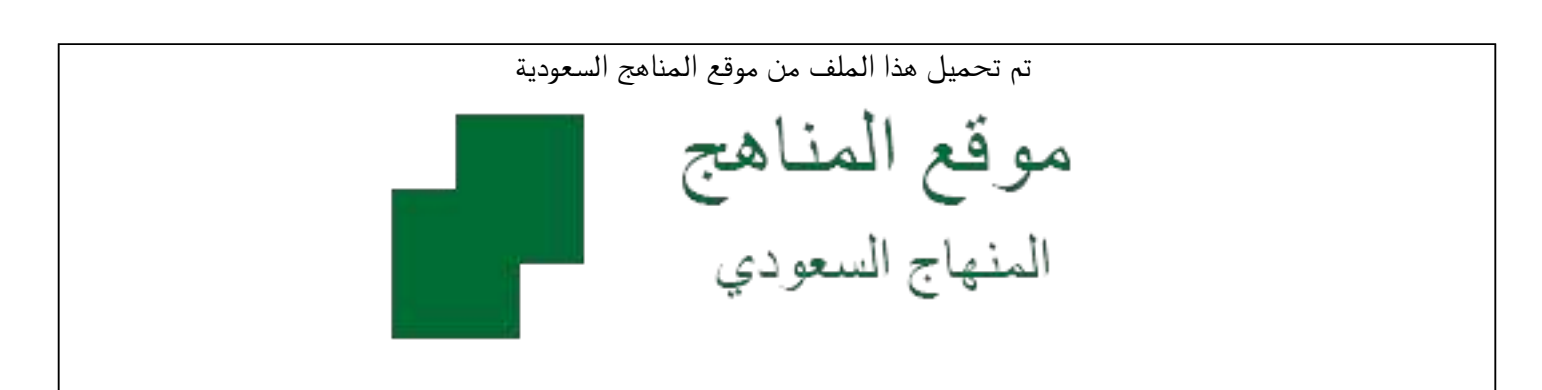

[\\*للحصول على أوراق عمل لجميع الصفوف وجميع المواد اضغط هنا](https://www.almanahj.com/sa) 

<https://www.almanahj.com/sa>

[\\* للحصول على أوراق عمل لجميع مواد الصف الثالث المتوسط اضغط هنا](https://www.almanahj.com/sa/9) 

 [https://almanahj.com/sa/9](https://www.almanahj.com/sa/9) 

[\\* للحصول على جميع أوراق الصف الثالث المتوسط في مادة رياضيات ولجميع الفصول, اضغط هنا](https://www.almanahj.com/sa/9math) 

 [https://almanahj.com/sa/9math](https://www.almanahj.com/sa/9math) 

[\\* للحصول على أوراق عمل لجميع مواد الصف الثالث المتوسط في مادة رياضيات الخاصة بـ الفصل الثاني اضغط هنا](https://www.almanahj.com/sa/9math2) 

<https://www.almanahj.com/sa/9math2>

[\\* لتحميل كتب جميع المواد في جميع الفصول للـ الصف الثالث المتوسط اضغط هنا](https://www.almanahj.com/sa/grade9) 

<https://www.almanahj.com/sa/grade9>

 [للحصول على جميع روابط الصفوف على تلغرام وفيسبوك من قنوات وصفحات: اضغط هنا](https://t.me/sacourse) 

<https://t.me/sacourse>

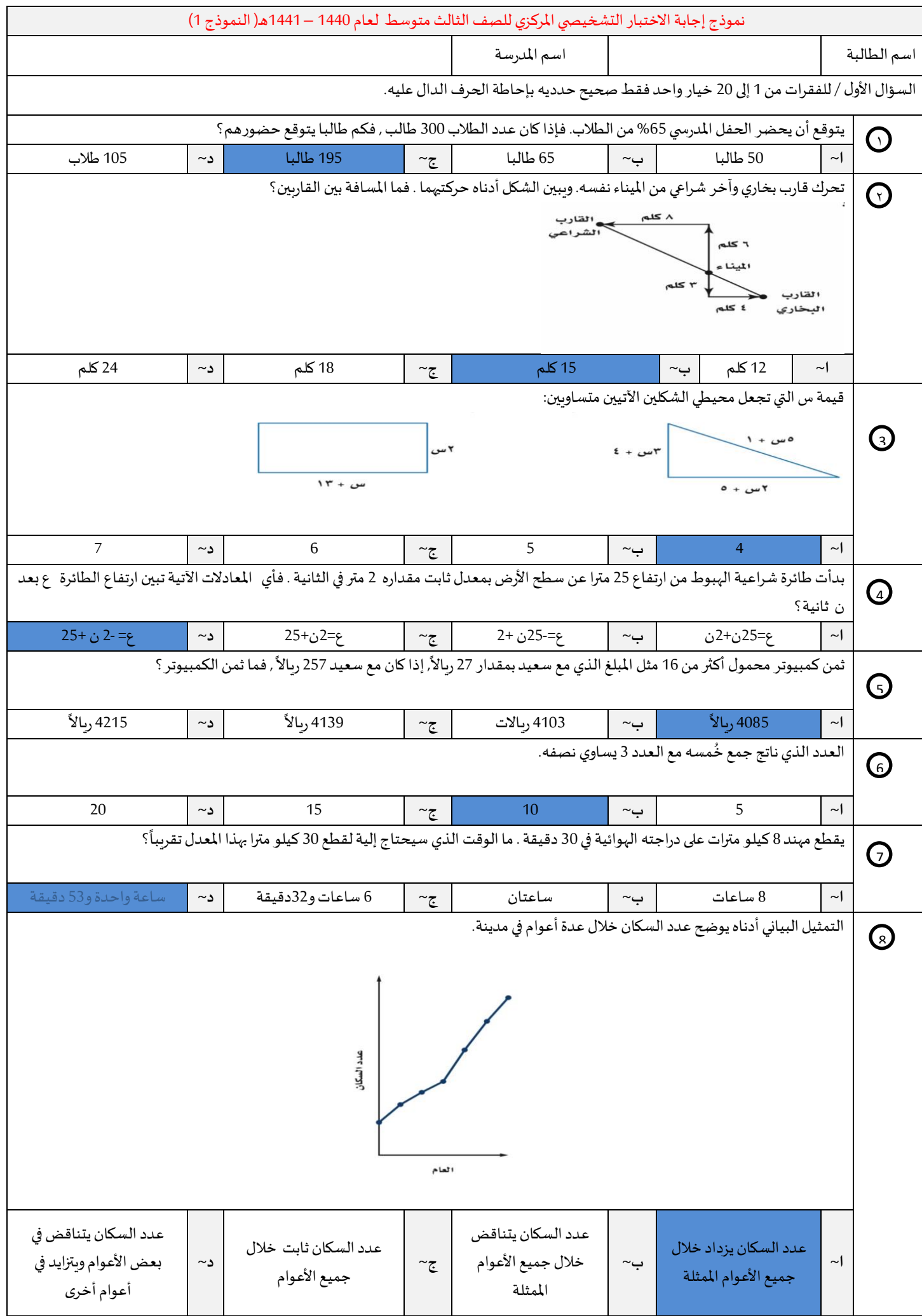

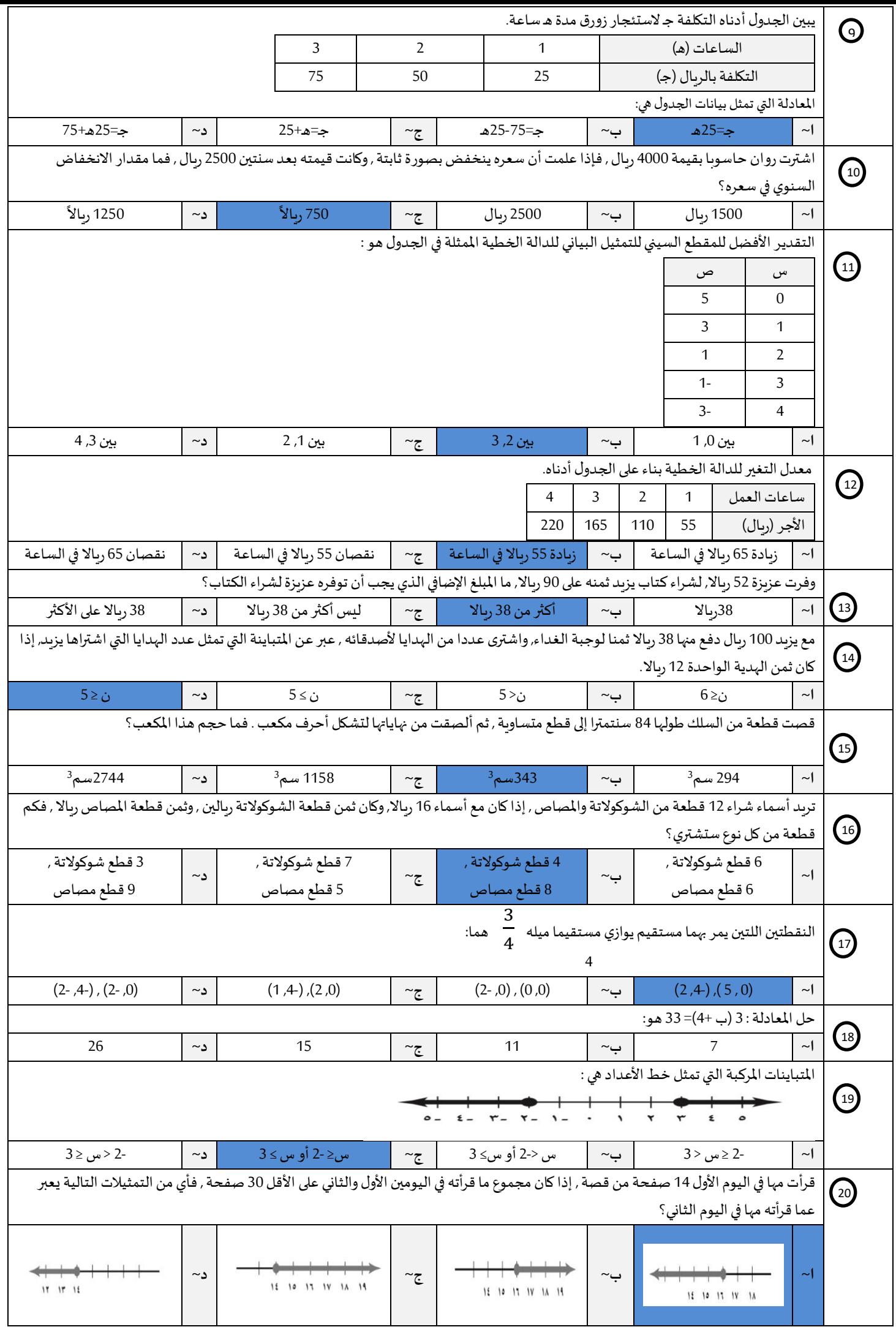